# Deploying a Top-100 Supercomputer for Large Parallel Workloads: the Niagara Supercomputer

Marcelo Ponce, Ramses van Zon, Scott Northrup, Daniel Gruner, Joseph Chen, Fatih Ertinaz, Alexey Fedoseev, Leslie Groer, Fei Mao, Bruno C. Mundim, Mike Nolta, Jaime Pinto, Marco Saldarriaga, Vladimir Slavnic, Erik Spence, Ching-Hsing Yu, W. Richard Peltier support@scinet.utoronto.ca

SciNet HPC Consortium, University of Toronto Toronto, Ontario, Canada

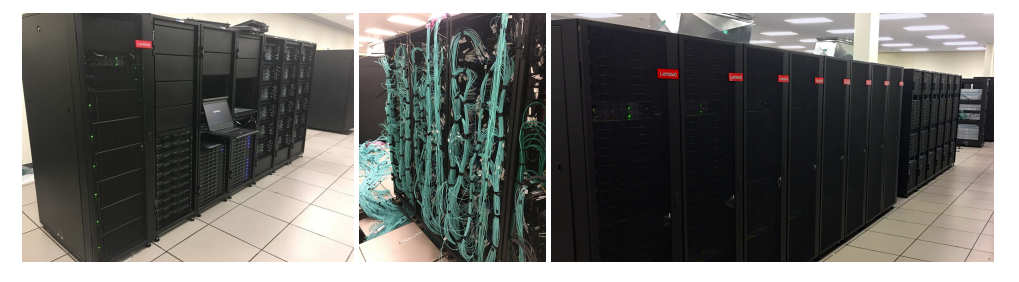

Figure 1: SciNet's Niagara supercomputer at the University of Toronto. From left to right: management nodes, Dragonfly interconnect, racks with compute nodes.

## ABSTRACT

Niagara is currently the fastest supercomputer accessible to academics in Canada. It was deployed at the beginning of 2018 and has been serving the research community ever since. This homogeneous 60,000-core cluster, owned by the University of Toronto and operated by SciNet, was intended to enable large parallel jobs and has a measured performance of 3.02 petaflops, debuting at #53 in the June 2018 TOP500 list. It was designed to optimize throughput of a range of scientific codes running at scale, energy efficiency, and network and storage performance and capacity. It replaced two systems that SciNet operated for over 8 years, the Tightly Coupled System (TCS) and the General Purpose Cluster (GPC) [\[13\]](#page-7-0). In this paper we describe the transition process from these two systems, the procurement and deployment processes, as well as the unique features that make Niagara a one-of-a-kind machine in Canada.

# CCS CONCEPTS

• Social and professional topics → Hardware selection; Computing equipment management; Systems planning; Systems analysis and design; Systems development; • Networks  $\rightarrow$  Data center networks.

PEARC '19, July 28-August 1, 2019, Chicago, IL, USA

#### KEYWORDS

Supercomputer center, deployment, design, high-performance computing, best practices.

#### ACM Reference Format:

Marcelo Ponce, Ramses van Zon, Scott Northrup, Daniel Gruner, Joseph Chen, Fatih Ertinaz, Alexey Fedoseev, Leslie Groer, Fei Mao, Bruno C. Mundim, Mike Nolta, Jaime Pinto, Marco Saldarriaga, Vladimir Slavnic, Erik Spence, Ching-Hsing Yu, W. Richard Peltier. 2019. Deploying a Top-100 Supercomputer for Large Parallel Workloads: the Niagara Supercomputer. In Practice and Experience in Advanced Research Computing (PEARC '19), July 28-August 1, 2019, Chicago, IL, USA. ACM, New York, NY, USA, [8](#page-7-1) pages. <https://doi.org/10.1145/3332186.3332195>

## 1 INTRODUCTION

In this paper we describe the design, procurement, deployment, installation, testing and setup for the Niagara supercomputer. We focus on the "best practices" followed and developed for this specific state-of-the-art homogeneous cluster, which could be of benefit to others about to undertake a similar path. Moreover, we will discuss the early science cases used to test, validate, and fine-tune the system by attempting "heroic" full-system runs [\[17\]](#page-7-2), which have already produced scientific results [\[10,](#page-7-3) [19\]](#page-7-4), and one of which received the "2018 HPCwire Editor's Award for Best Use of HPC in Physical Sciences" [\[8\]](#page-7-5).

# <span id="page-0-0"></span>2 REQUIREMENTS AND DESIGN

The design of the Niagara supercomputer was a result of trying to satisfy a number of requirements that were somewhat at odds. The most important ones, were:

Permission to make digital or hard copies of all or part of this work for personal or classroom use is granted without fee provided that copies are not made or distributed for profit or commercial advantage and that copies bear this notice and the full citation on the first page. Copyrights for components of this work owned by others than the author(s) must be honored. Abstracting with credit is permitted. To copy otherwise, or republish, to post on servers or to redistribute to lists, requires prior specific permission and/or a fee. Request permissions from permissions@acm.org.

<sup>©</sup> 2019 Copyright held by the owner/author(s). Publication rights licensed to ACM. ACM ISBN 978-1-4503-7227-5/19/07. . . \$15.00 <https://doi.org/10.1145/3332186.3332195>

Requirement 1: A Large Parallel System. The Niagara supercomputer has been designed to be a machine dedicated to large parallel jobs with intense computational and/or communication requirements.

Requirement 2: Satisfy Computing Needs of Existing Users. In order to understand the needs of researchers, we ran a targeted survey asking the "biggest" users (i.e. the users that run the largest jobs and used a significant part of the overall resources; for instance, we did not consider users running large serial jobs) of our previous systems a set of questions to identify what type of system they would benefit from most: a hybrid architecture with accelerators/GPUs, a more homogeneous type of cluster, or other possibilities. Most of the responses obtained reflected the need for a homogeneous system with a high-performance interconnect favoring MPI-type jobs.

Requirement 3: Smooth Transition from Previous Systems. SciNet has been hosting several systems since 2008, that have been available to Canadian researchers across the country. Among the most used ones were the GPC (a 30,912-core x86 cluster) and the TCS (a 3264 core IBM Power 6 cluster)[\[13\]](#page-7-0), of which the utilization has been above 99% (see Fig. [2\)](#page-1-0). The deployment of the Niagara supercomputer was designed to take into consideration the migration and transition of users to the new system, minimizing disruption and interruption of their work.

Requirement 4: Avoid Issues Encountered on Previous Systems. Using the experience of running high-performance clusters for more than a decade, some measures were put in place in order to minimize potential flaws in the design of the new system. This affected the choice of hardware, memory per core, interconnect, file system capabilities, the directory structure in user storage spaces, scheduling policies, etc. For example, it is tempting to use features of the scheduler to design and implement detailed policies regarding jobs and priorities, but more constraints on the scheduling can make it hard to get good utilization and makes it harder to debug the scheduling if it does not do what was intended. We also wanted to continue to offer an agile, optimized software stack, but previously lacked an automated and well-documented process for installing software, which we intended to improve upon.

Requirement 5: Compatibility and Coordination with Other Canadian National Systems. The Niagara supercomputer is part of a national platform of computational resources consisting, in addition to Niagara, of three heterogeneous systems and several cloud systems, available for Canadian researchers all over the country. The new system was to be integrated with the national authentication system, so there would no longer be a need for separate accounts for each system, but it should also allow for 'local' users that did not fall under the national platform. User support was expanded to allow specific staff members from other consortia access to users' accounts when dealing with a support ticket. The national support ticketing system was augmented with a Niagara 'queue' and its capabilities were augmented to support the team-based user support model of SciNet. In addition to the specialized native Niagara software stack, the system should enable an almost transparent transition to users with a very similar work-flow on Niagara as on the heterogeneous national systems, by mounting the software stack available on those systems on Niagara (see Sec. [4\)](#page-3-0).

<span id="page-1-0"></span>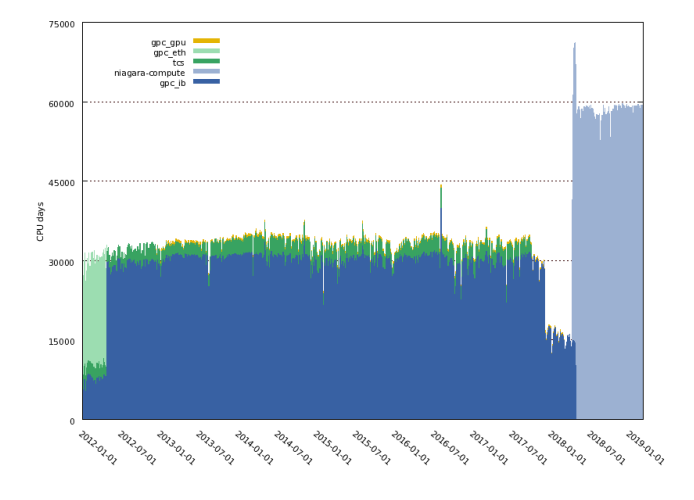

Figure 2: The utilization over time in CPU-days for the different SciNet's systems: GPC (30912 cores, 328 TFlops of peak performance), TCS (3264 cores, 60 TFlops of peak performance) and Niagara (60,000 cores, 4.6 PFlops of peak performance).

The design of Niagara emerged as a consequence of contemplating and integrating the above mentioned requirements. The technical details and hardware specifications of Niagara are presented and described in the following section, while subsequent sections describe the configurational solutions to the above requirements. Of course, one should also mention that the additional budgetary constraint of 20 million Canadian dollars (approx. 15 million USD).

## 3 HARDWARE SELECTION

#### 3.1 Design and Procurement

3.1.1 User Consultation Results. As mentioned above, before starting the design of the new system, we consultated with our biggest users. The results of these consultations made it clear that a lot of those researchers preferred a homogeneous CPU cluster with a fast interconnect rather that a hybrid or pure GPU. However, we did not want to impose this as a requirement in the RFP ("Request for Proposal") call. To maximize the utility of the new cluster, we used the results of the consultation to compile a series of representative benchmarks that were used as a baseline to rank the different systems and configurations proposed by interested vendors.

3.1.2 Benchmarks for a Large Parallel System. The following application benchmarks make up the Large Parallel Benchmark (LPBM): HPCG, Nek5000, WRF, NAMD, miniDFT, SPEC MPI 2007 and IOR. These benchmarks were part of the requirements for potential vendors. For each benchmark, we included the source code, run requirements and instructions for reporting the results. In the following paragraphs, we provide details about all these benchmarks.

• The High Performance Conjugate Gradient (HPCG) benchmark is designed to exercise computational and data access patterns that closely match a broad set of important scientific applications, and to give incentive to computer system designers to invest in

capabilities that will have impact on the collective performance of these applications.

- Nek5000 is an open source, highly scalable and portable spectral element code designed to simulate a range of flow physics.
- The Weather Research and Forecasting (WRF) Model is a nextgeneration mesoscale numerical weather prediction system designed for both atmospheric research and operational forecasting needs.
- NAMD is a parallel molecular dynamics code designed for highperformance simulation of large biomolecular systems.
- MiniDFT is a plane-wave density functional theory (DFT) miniapp for modeling materials. Given a set of atomic coordinates and pseudo-potentials, MiniDFT computes self-consistent solutions of the Kohn-Sham equations using either the LDA or PBE exchange-correlation functionals.
- SPEC MPI 2007 focuses on performance of compute intensive applications using the Message-Passing Interface (MPI) library.
- IOR measures parallel file system I/O performance at both the POSIX and MPI-IO level. This parallel program performs writes and reads to/from files under several sets of conditions and reports the resulting throughput rates.

3.1.3 Proposals Evaluation. The LPBM provided a numerical measure of the scientific capacity and capability of the proposed system. It is related to the Scalable System Improvement  $(SSI<sup>1</sup>)$  $(SSI<sup>1</sup>)$  $(SSI<sup>1</sup>)$  metric [\[1\]](#page-7-6) used in the NERSC $^2$  $^2$  and Crossroads $^3$  $^3$  acquisition process in that it normalizes the benchmarks against an existing system, in this case the GPC, with the output being a single value of throughput and performance improvement. Vendors were required to run the benchmarks on a minimum of 100 nodes on their proposed systems or prototypes and provide their LPBM score. The LPBM score was combined with points for technical merit, energy efficiency, implementation plan, service levels and warranty, and vendor experience and qualifications, into a single metric allowing the proposals to be compared directly.

We received 11 proposals from 6 vendors, a shortlist of the top 5 was selected, and they were invited for an interview. After the interview the final 5 vendors were allowed to make a final submission and were scored. The top scoring vendor, in this case Lenovo, was selected to commence negotiations which led to entering into a contract to provide the new system. Final contract signing occurred in October 2017 with initial hardware delivery commencing in December 2017, and full system acceptance in March 2018.

#### 3.2 Resulting Hardware Specifications

The Niagara supercomputer is a large cluster of 1500 Lenovo SD530 servers each with 40 Intel Xeon Gold 6148 "Skylake" cores at 2.4 GHz (see Table [1](#page-2-3) for details). The Rmax peak performance, as measured by the HPL benchmark, of the cluster is 3.02 petaflops delivered with an Rmax of 4.6 petaflops theoretical, which put it in the #53 spot in the TOP500 list of June 2018. Each node of the cluster has 187 GiB per node, i.e., well over 4 GiB/core for user codes.

<span id="page-2-3"></span>Compute Nodes - Lenovo SD530 with 2× Intel Xeon Gold 6148 "Skylake" (20 cores, 2.4GHz) & 192 GB (1500 nodes, 60,000 cores)

- Management Nodes Lenovo SR630 with 2× Intel Xeon Gold 5115 "Skylake" (10 cores, 2.4GHz) & 96GB (28 nodes): 2× Datamovers, 4× GPFS, 8× Login, 2× Scheduler, 2× xCAT Manager, 2× Subnet Manager, 8× xCAT Service
- Mellanox 4-wing Dragonfly+ EDR (ConnectX-5 & Switch IB2) Infiniband Core: 72× Mellanox SB7890 EDR IB Switch (36 ports)

Leaf: 84× Mellanox SB7890 EDR IB Switch (36 ports)

Burst Buffer - Excelero NVMe over fabric (IB), 256TB (10× SR650 nodes with 8×6.4TB Intel P4600) (GPFS)

Table 1: Technical specifications and configuration of the Niagara supercomputer (excluding the test development system).

Niagara's operating system is Linux CentOS 7.4, which is a usual standard in the industry and is also the supported OS by the vendors.

Designed for large parallel workloads, Niagara has a low-latency high-bandwidth Mellanox EDR InfiniBand interconnect in a "Dragonfly+" topology [\[11,](#page-7-8) [18\]](#page-7-9) with 4 wings. A connectivity diagram is presented in Fig. [3.](#page-3-1) Each wing of at most 432 nodes (i.e. 17280 cores) has one-to-one connections between leaf and core switches. Network traffic between wings is handled by interconnections between core switches and with the benefit of adaptive routing [\[2\]](#page-7-10), which helps alleviate network congestion and balance load across core interconnections, results in an effective blocking of 2:1 between nodes in different wings. Furthermore the Switch-IB 2 switches have on-hardware support for collective communication acceleration, such as global reductions, which can significantly improve the overall interconnect performance in many HPC workloads.

The system has 12PB of raw storage, configured into approximately 9PB of usable shared parallel file system, i.e. IBM Spectrum Scale –commonly referred to as IBM General Parallel File System (GPFS)–, that is mounted on all nodes. Additionally a 256TB Excelero burst buffer (NVMe fabric, up to 160 GB/s) is available for fast I/O operations.

Finally, a set of 28 management nodes for logins (8), data movement (2), GPFS (4), subnet managers (2), xcat managers (2), and service nodes (8) complete the setup. These management nodes have 20 Skylake cores of the same architecture as the compute nodes, and 96 GB of RAM.

## 3.3 Deployment

In order to test the configuration, software stack and custom-developed build system, we created a virtual cluster, and then a small version of the proposed one, the Test and Development System (TDS). The TDS consists of 4× Lenovo SD530 Nodes (40 core, 192GB RAM). This is the exact same hardware configuration as the for 1500 compute nodes of Niagara was going to have. Here we were able to test and develop different configurations before implementing it in the actual cluster. Even with Niagara in production, this TDS remains a crucial sandbox when rolling out OS updates, major changes in the software stack, or scheduler modifications.

<span id="page-2-0"></span><sup>&</sup>lt;sup>1</sup>SSI was built on the "Sustained System Performance" (SSP) Metric [\[12\]](#page-7-7).

<span id="page-2-1"></span> $^{2}$ [https://www.nersc.gov/research-and-development/benchmarking-and-workload](https://www.nersc.gov/research-and-development/benchmarking-and-workload-characterization/ssi/)[characterization/ssi/](https://www.nersc.gov/research-and-development/benchmarking-and-workload-characterization/ssi/)

<span id="page-2-2"></span><sup>3</sup><https://www.lanl.gov/projects/crossroads/benchmarks-performance-analysis.php>

Lenovo DSS-G260 (504×10TB) 4PB usable ×3 = 12PB /scratch & /project (GPFS)

<span id="page-3-1"></span>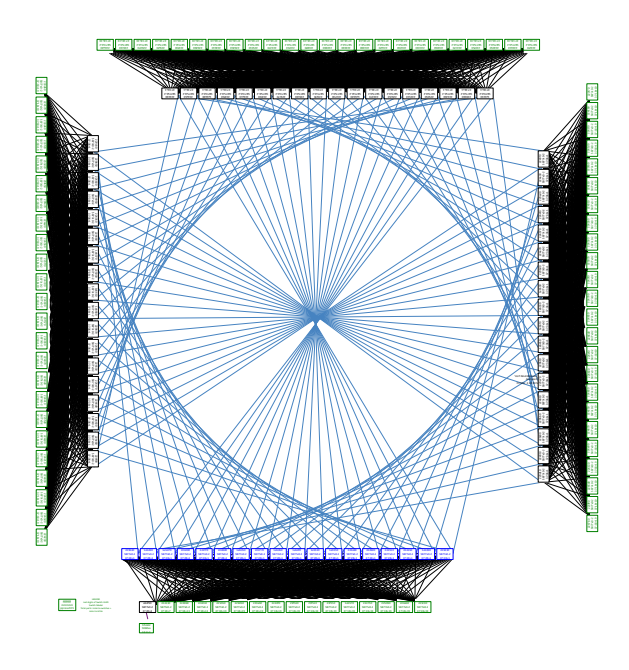

Figure 3: Connectivity diagram of Niagara's network interconnect, of Mellanox EDR InfiniBand in a "Dragonfly+" topology [\[11,](#page-7-8) [18\]](#page-7-9) with 4 wings.

Before the actual deployment of Niagara, we needed to plan and execute the decommissioning of our two previous clusters, the TCS and the GPC, in order to make room for the new equipment, and the required modification of the datacenter to accommodate the new cluster. Fig. [4](#page-3-2) shows the floorplan of SciNet's datacenter, mapping the space where the old TCS and GPC systems were located and the space taken for Niagara. Although most of the datacenter's existing infrastructure (power supply, water cooling, chiller, etc.) could be reused, a number of invasive renovations were required, such as removing not only electrical subfloor cables but also water pipes for cooling the previous systems. The whole renovation process took about a month, starting in late October, and by the end of November Niagara's equipment started to arrive at the data center. By early December most of the equipment had arrived at the site and the actual installation began.

We first removed all of the TCS and half of the GPC nodes. In this way, users could still use the remaining GPC while we transitioned to the new cluster. This was made possible by the higher computational density of Niagara, which provides roughly ten times the computational power in only half of the physical space. Niagara's installation began with the management, storage and core network nodes, which were placed in the space of the old TCS (see Fig. [4\)](#page-3-2). After half of the GPC was removed, the Niagara compute nodes were put in place. The system was ready for testing in early January of 2019, first by the vendor, then by SciNet and a few early users (see Sec. [8\)](#page-6-0).

Most of the rest of the GPC was removed afterwards, but a small part, 42 nodes with 16 cores each, was repurposed as a teaching cluster. It uses the same configuration as Niagara, and mounts the

<span id="page-3-2"></span>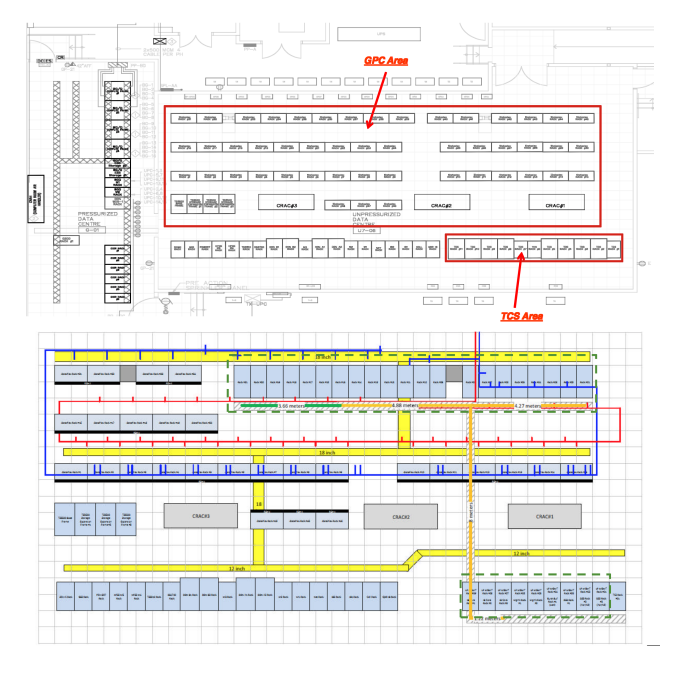

Figure 4: Floorplan of SciNet's datacenter – top: layout of the GPC and TCS clusters, previous to Niagara installation; bottom: the Niagara system took the space of the TCS (for management nodes) and half of the GPC (for compute nodes). Additionally modifications where needed for electric supply and water cooling pipes. A time-lapse movie of the removal and installation process can be seen at [https://www.](https://www.scinet.utoronto.ca/launch-of-niagara/) [scinet.utoronto.ca/launch-of-niagara/](https://www.scinet.utoronto.ca/launch-of-niagara/).

same file systems. There has been a remarkable demand for this HPC resource for teaching; in its first academic year, the teaching cluster has already been used by five courses at the University of Toronto.

## <span id="page-3-0"></span>4 SOFTWARE STACK

To give access to a large variety of distinct software packages to our users, we deployed a module-based software stack (a common practice on supercomputing facilities). Modules are configuration files that contain instructions for modifying the users' software environment. This modular architecture allows multiple versions of the same application to be installed without conflicts.

Our previous system's software stack did not have an automated or systematic software installation procedure, which in the course of time caused some maintenance headaches. After reviewing available automated software installation systems, we decided to develop our own tool for building and maintaining a software stack of modules systematically organized and documented for ease of rebuilding, reinstallation and upgrading software. This agile HPC cluster software build system is called Cooperage [\(https://gitlab.com/scinet](https://gitlab.com/scinet-hpc/cooperage)[hpc/cooperage\)](https://gitlab.com/scinet-hpc/cooperage). It ties into the software modules system Lmod [\[15\]](#page-7-11) developed at TACC [\(https://www.tacc.utexas.edu\)](https://www.tacc.utexas.edu). Cooperage is akin to alternatives, such as Easybuild and Spack, but is simpler in its approach and usage, less generic (albeit with fewer features), more tailored to Niagara. This allows us to quickly deploy a cutting

edge software stack and makes easy to port the software installation to compatible clusters.

In order to satisfy some of the requirements mentioned in Sec. [2,](#page-0-0) Niagara in fact offers two software stacks:

- (1) A "native" Niagara software stack tuned and compiled for Niagara's specific architecture, which is built using Cooperage.
- (2) The same software stack available on other general purpose systems in the country.

Users can switch between these two stacks using the same Lmod modules system. Deploying the "general purpose" stack was not trivial, as it is distributed using CVMFS [\[3,](#page-7-12) [5\]](#page-7-13), whose standard mode of operation requires node-local storage, which Niagara does not have. The stack was deployed using CVMFS's 'alien cache' technology [\[4\]](#page-7-14) that makes it possible to run CVMFS on systems without local disks on each node and also leverages the performance available from the large GPFS file system. This setup means that users can experience slight lags in updates to the stack, depending on the frequency of pulls from the main repository, but in practice this only has a small impact.

The Lmod installation is used by both stacks, but with different environment variables pointing at the appropriate configuration and module paths. [4](#page-4-0)

## 5 JOB SCHEDULER

We use SLURM (Simple Linux Utility for Resource Manager) [\[20\]](#page-7-15) as our job scheduler and resource manager. Its basic task is to track the available resources at current and future times and allocate them to jobs waiting in a queue according to a priority assigned to them.

SLURM is extremely flexible on the way it can be configured. However, in our experience, the fewer constraints one puts on a scheduler, the better it can do its job of delivering high and fair utilization of the cluster. Therefore, we started with the simplest possible scheduler configuration and only added complexity or new constraints when usage data showed significant deviations from the expected fair usage.

We deployed Niagara with a minimum number of partitions (queues in SLURM nomenclature) to satisfy the users' needs. The vast majority of users do not have to worry about partitions at all. If their scripts do not choose a partition the default partition, called compute, is assigned to the job. Each job must request at least one node and cannot request more than 1000 nodes (larger computations are scheduled manually). Nodes are allocated exclusively to the job for a minimum of 15 minutes and a maximum of 24 hours. The latter restriction ensures a reasonable turn-over of jobs and makes large jobs feasible without lowering utilization. Of the 1500 nodes, 1495 are available to jobs submitted to this partition. The remaining 5 nodes are exclusively used by the debug partition, which can use any of the 1500 compute nodes. We impose a limit of 1 hour and a maximum of 1 job per user for jobs in the debug partition. Finally, we have 4 partitions matching each of the 4 wings in our

Dragonfly+ network topology (named dragonfly[1-4]) that exist to satisfy the needs of some groups that would like to run their codes on one of the wings to take full advantage of 1:1 network blocking. In the end, however, only the compute and debug partitions are used by the vast majority of jobs.

In addition, there are archive partitions to interact with the HPSS archiving system and allow users to transfer their data to the tape system. Their configuration differs in some aspects from the compute partitions. We allow several jobs to share the same archive node interacting with the HPSS system, for example. In one partition, users are allowed up to 75 jobs with a maximum of 1 hour. In another partition, there is a limit of 3 days and up to 5 simultaneous jobs, for larger data recalls. Finally, we have a partition with a limit of 1 hour and up to 48 simultaneous jobs, intended for interactive usage of the HPSS system.

We use the SLURM multifactor priority plugin to balance the various factors used in the priority computation, such as the job age and size, the partition it was submitted to, the job's quality of service, and the user's fair-share of the system. The main factor in this computation is the fair-share. Once a year in the fall, there is a call for proposals for resource allocations on the national systems, which is coordinated by Compute Canada. Those proposals are evaluated both technically and scientifically. In the fair-share computation, the scheduler takes into account the group's usage in the previous 7 days and adjust the priority factor accordingly to that group's target share of the system. About 6% of the system is not allocated, and can be used by so-called default users, those that either did not apply or were not awarded a resource allocation. If groups with an allocation underutilize their share, others can use those compute cycles. The job age in the queue has an effect on the priority but it reaches a maximum contribution after 14 days on the queue. The scheduler favors large jobs but we reduced its weight in the priority computation to avoid large jobs from opportunistic users trumping smaller jobs from allocated users with a larger fair-share of the system. We set the partition weight twice as large as the fair-share one, so that interactive sessions will start promptly. Finally, we use the quality-of-service factor, which we set as high as the fair-share one, to take care of special cases, such as to bump some user's priority temporarily, to put a limit on the number of nodes a default user can ask for, or to limit the number of jobs someone can submit to the scheduler.

SLURM is shipped with a job submission plugin, which is very useful to parse job submission scripts and act as a filter to catch common mistakes. However due to some shortcomings at the time of Niagara's deployment, we ended up writing our own job submission wrapper python script. This script deals with local peculiarities of our cluster configuration and either alerts the user of a possible unintended consequence or aborts the submission altogether with a meaningful error message. For example, the home file system is read-only from the compute nodes. If a user tries to submit a job from the home file system this user will get a warning.

There are a few characteristics of our cluster configuration which affects how jobs execute. The first one worth mentioning regards hyperthreading. It is a technology that leverages more of the physical hardware by considering twice as many logical cores than existing physical cores. Both the operating system and SLURM see twice as many cores when scheduling jobs. It is a technology that depending

<span id="page-4-0"></span><sup>&</sup>lt;sup>4</sup> As a general rule, we advice users not to load modules in their .bashrc as this may cause side effects when the .bashrc file is loaded in other circumstances, or as the modules required change in the course of a project. Instead, we recommend to load modules on the command line when needed, or by sourcing a separate script, and to do the same in job submission scripts.

on the application, for example, most of cpu-bound codes reaches a 5-10% speedup. Since we schedule jobs by node, it is fairly easy for the user to use hyperthreading. It just requires a change in the number of tasks from 40 to 80 per node and the extra logical cores come as a bonus. The second aspect of our configuration worth mentioning is that compute nodes have no internet access. Therefore data stored outside our intranet needs to be downloaded before submitting a job. We impose this limitation to avoid waste of computational resources while outside data is downloaded. Similarly software requiring license authentication via outside servers might need to follow a special protocol to overcome this limitation such as establishing a ssh tunnel in order to gain access to the outside world. Finally, we should mention that our SLURM version at the time of deployment, 17.11.5, didn't have the native X11 support working. We backported most of SchedMD's recent patches, adapting them to our system (for example, not allowing the .Xauthority file to be written on home file system from the compute nodes.) As a result we have the Slurm native X11 support working satisfactorily.

## 6 FILE SYSTEMS

With the exception of our tape system, the file systems on SciNet use GPFS [\[7\]](#page-7-16), a high-performance file system which provides rapid reads and writes to large datasets in parallel from many nodes.

Niagara provides several different file systems, summarized in Table [2.](#page-5-0)

<span id="page-5-0"></span>

| File Sys-<br>tem/Set | Quota                       | Block<br>Size   | Purging<br>Policy                      | backed<br>up  | on<br>login<br>nodes | on com-<br>pute<br>nodes |
|----------------------|-----------------------------|-----------------|----------------------------------------|---------------|----------------------|--------------------------|
| /home                | 100 GB<br>per user          | $1$ MB          |                                        | yes           | yes                  | read-<br>only            |
| /scratch             | 25 TB<br>per user           | 16<br><b>MB</b> | files<br>not<br>accessed<br>in 60 days | no            | yes                  | yes                      |
| /project             | by group<br>alloca-<br>tion | 16<br>MВ        |                                        | yes           | yes                  | yes                      |
| /bb                  | 10 TB<br>per user           | 1 MB            | very short                             | no            | yes                  | yes                      |
| <b>HPSS</b>          | by group<br>alloca-<br>tion |                 |                                        | dual-<br>copy | no                   | no                       |

Table 2: File System and Storage Policies. Shaded rows represent FS with default access to any user; while non-shaded ones are per request.

/home is intended primarily for individual user files, common software or small datasets used by others in the same group. /scratch is a larger storage space to be used primarily for temporary or transient files, for all the results of computations and simulations, or any material that can be easily recreated or reacquired.

/project is intended for common group software, large static datasets, or any material very costly to be reacquired or re-generated by the group. In contrast to /scratch, /project is backed-up. Material on /project is expected to remain relatively immutable. /bb, the Burst Buffer, is a very fast, very high performance alternative to scratch, made of solid-state drives (SSD) [\[6\]](#page-7-17).

HPSS is a nearline storage pool, for offloading semi-active material from any of the above file systems. This was an existing storage solution that was migrated to Niagara.

## 6.1 Burst Buffer

One of the unique features of the Niagara cluster is the so-called burst buffer. Niagara's burst buffer is a fast, high performance shared file system, made of solid-state drives (SSD). While the overall bandwidth of the burst buffer is comparable to the one of the scratch file system, the true strength of the burst buffer lies in dealing with high I/O operations per seconds (IOPS). The ideal use-cases are therefore jobs which involve a lot of IOPS, too many for the /scratch file system, such as certain bio-informatics workflows and quantum chemistry calculations, and codes that have large restart checkpoint files to be saved/read between jobs.

The setup of the Burst Buffer of the Niagara cluster is evolving as we come to better understand how to use best this resource. The current setup is described below.

6.1.1 Short-term persistent burst buffer space. To get access to space on the burst buffer that is persistent between jobs, a user must first request space on it. Users with short-term persistent burst buffer access will have a directory created on that resource. The location is accessible using the \$BBUFFER environment variable. Unlike ramdisk or job-specific burst buffer space (explained below), the files will remain on the user's persistence burst buffer space between jobs. This makes persistent burst buffer ideal for codes that have large restart checkpoint files to be saved between jobs.

The persistence of files on this burst buffer space is very limited, so users should still endeavour to clean up after each job, by staging out final files to /scratch and removing temporary files.

6.1.2 Per-job temporary burst buffer space. For every job on Niagara, the scheduler creates a temporary directory on the burst buffer called \$BB\_JOB\_DIR. The \$BB\_JOB\_DIR directory will be empty when a job starts and its content gets deleted after the job has finished. This directory is accessible from all the nodes of a job.

\$BB\_JOB\_DIR is intended as a place for applications that generate many small temporary files or that create files that are accessed very frequently (i.e., high IOPS applications), but that do not fit in ramdisk.

It should be emphasized that if the temporary files do fit in ramdisk, then that is generally a better location for them as both the bandwidth and IOPS of ramdisk far exceeds that of the burst buffer. To use ramdisk, the user can either directly access /dev/shm or use the environment variable \$SLURM\_TMPDIR.

## 6.2 File System Layout

Another critical point in terms of the file system performance is the design of the layout for the different file system spaces themselves. Having already resolved performance issues on the previous systems with a flat organization of thousands of user home and scratch directories (eg. /home/\$USER and /scratch/\$USER)), by switching to a hierarchical organization, on Niagara the storage layout was also organized in a hierarchical fashion, by group name and by first letter of the group, so that a user's home directory lives at \$HOME = /home/\${G}/\$GROUP/\$USER and their scratch directory at \$SCRATCH = /scratch/\${G}/\$GROUP/\$USER.

Deployment of the Niagara Supercomputer for Large Parallel Workloads PEARC '19, July 28-August 1, 2019, Chicago, IL, USA

<span id="page-6-1"></span>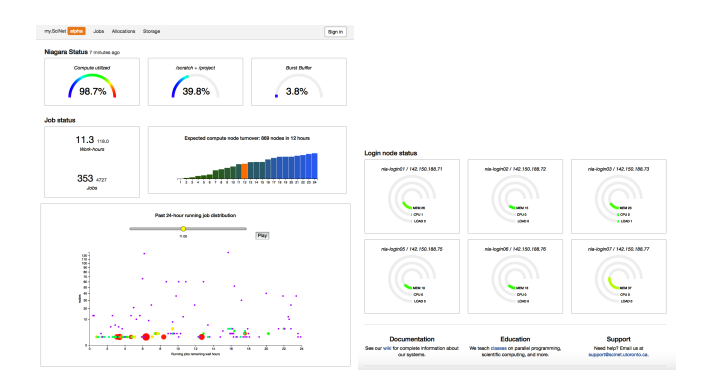

Figure 5: Real-time information presented in the [my.scinet.](my.scinet.utoronto.ca) [utoronto.ca](my.scinet.utoronto.ca) portal, offering a graphical overview of the Niagara system status and utilization.

Such a layout allows to aggregate users under a particular principal investigator. Because of this, it also helps in the process of setting an uniform set of permissions within the group. Moreover, and of critical importance on the performance side, the natural categorization improves substantially the parallel file system responsiveness as a whole in contrast with a flat hierarchy where conflicting directory blocking could easily occur.

# 7 MONITORING TOOLS

We use standard monitoring tools such as Nagios [\[9\]](#page-7-18), Ganglia [\[14\]](#page-7-19) and Munin [\[16\]](#page-7-20) to monitor the data center and cluster status.

In addition to that, we have developed system specific tools for users to keep track of the system and resources utilization. We offer them via a website interface,<my.scinet.utoronto.ca> and also as command-line tools.

#### 7.1 my.scinet Portal

<my.scinet.utoronto.ca> is a web portal that allows users to access real-time information about Niagara's utilization and in particular the user's jobs. The website offers a quick overview of Niagara (Fig. [5\)](#page-6-1), displaying interactive visualizations with an overall status of the Niagara supercomputer, by showing how much computation is being done and how much file storage is being utilized. There is also information about job statuses, expected turnover times for jobs and compute nodes, as well as job distributions as a function of time. Similarly, information about the resources (memory, CPU and overall load) on the login nodes is available at the bottom of the page. In addition to that, the users are able to log into the portal with their system credentials, gaining access to information about the user's resource allocation, storage utilization and past jobs. In particular, job performance in terms of core utilization, communication, IOPs, FLOPS, etc. The actual website is an elixir/phoenix app, with a Postgres/TimescaleDB backend. The source is available at [https://gitlab.com/scinet-hpc/myscinet.](https://gitlab.com/scinet-hpc/myscinet)

The<my.scinet.utoronto.ca> web portal not only provides user's access to their job's performance data, it has also been a valuable tool for analysts to identify less than optimal usage of the system.

## 7.2 Command-line Tools

SLURM lets you look at the queue of jobs with the squeue command. In addition, we wrote a utility, called qsum, that allows us to look at the queue with an emphasis on the user instead of jobs. Qsum summarizes the queue by user and lets us know at a glance how many cores and jobs a particular user is running or pending and how long on average those jobs are going to take. It also helps us to identify which fraction of the system is being used by our default users at that moment in time. It is a way of evaluating how fair the system is being allocated with respect to the default users.

There are a few other custom commands that are accessible at the command-line level for users to query the following aspects:

**jobperf** query the performance of a running job

- **nodeperf** query the performance of an specific node
- **diskUsage** query the user's filesystems utilization

**scinet niagara priority** provides information of the user's allocation utilization and scheduling priority

Most of these tools and others, such as wrappers around the sbatch scheduler handler – for instance, adding enhanced error and warning messages, or an explicit command, debugjob, for requesting an interactive job, can be found in our repository, [https://gitlab.com/scinet-hpc/niagara-utils.](https://gitlab.com/scinet-hpc/niagara-utils)

## <span id="page-6-0"></span>8 EARLY SCIENCE CASES

In order to test and fine-tune the system, during a short period of time immediately after its deployment by March 2018, a select number of scientists were given the opportunity to perform what we called "heroic" calculations. Utilizing nearly the entire system these large scale calculations were essential to test, to tune and to get Niagara ready for use as Canada's fastest national academic supercomputer. In addition to the scientists performing the simulations, the process also involved personnel from our analyst team helping to have the basic tools available on the system, as well as, troubleshooting any potential issues that may have arisen as a consequence of having the system almost in its bare-bones. Personnel from the vendors was also involved, helping in particular to debug and improve different aspects and configurations in the system.

Four different science cases were pursued in the early stage of the cluster: a global ocean's circulation model with super-high spatial and temporal resolution, to resolve the nature of the turbulence near the ocean's floor [\[8,](#page-7-5) [17\]](#page-7-2); a stellar hydrodynamics simulation of core convection in a 25 solar mass star on a 1536-cubed grid followed over 57.7 days of star time [\[10,](#page-7-3) [19\]](#page-7-4); a full numerical relativity simulation trying to trigger the onset of magnetorotational instability during the merger of a binary neutron star system; and a convergence study of global, general relativistic magnetohydrodynamic simulations of non-radiative, magnetized disk modeling black hole accretion flows. Although different in their respective foundations, algorithms and numerical implementations and the actual science that these simulations were tackling, they share the common theme of being truly demanding and intense computational problems. Not only did these represent the cutting-edge in their respective scientific fields, they stressed the performance of the system to its limits (in particular the first two cases utilized almost the full system, i.e. 1200 nodes and 1152 nodes respectively). By running these simulations we were able to test the network connectivity, the IO responsiveness of the filesystem, fine-tune different configuration parameters and find problems during the installation that otherwise we wouldn't have been able to detect.

## 9 TRANSITION AND MIGRATION

Since the systems that Niagara replaced were highly utilized, it was important to have as smooth a transition to the new system as possible.

Several weeks before the final shutdown of the GPC system, we began the process of copying users' files and migrating accounts from the old GPC and TCS systems to Niagara. In particular, transferring files from the users took several iterations of rsync-ing their contents followed by a short period of few days when users were not allowed to log in the systems for a final pass and integrity check of the information transferred. At the same time, accounts from the previous systems were migrated into a new LDAP configuration.

From a total of 2627 accounts present on the GPC at the moment of decommissioning it, a total of 2216 accounts were migrated to Niagara. So

#### <span id="page-7-1"></span>PEARC '19, July 28-August 1, 2019, Chicago, IL, USA M. Ponce et al. and the state of al. and the state of al. Ponce et al.

<span id="page-7-21"></span>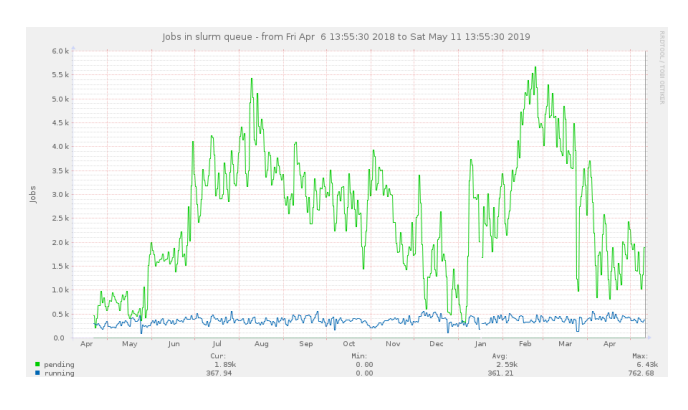

## Figure 6: Jobs submitted to Niagara in the last year of operations, as reported by Munin [\[16\]](#page-7-20).

far we have a total number of 3104 accounts created on Niagara, from which 2537 are currently enabled. From these active accounts, 1690 were active on the GPC system, which means that more than  $1/3$  ( $\approx$  35%) of the current accounts on Niagara are new accounts.

## 10 CONCLUSION

In this paper we have described the procurement, installation and configuration of the Niagara supercomputer. We started by providing details in our design process and discussed the different elements considered in order to define what type of cluster we wanted Niagara to be. Key elements in its design where the homogeneity across the cluster and dominant high-speed interconnect given by a state-of-the-art DragonFly+ topology. Other elements that make Niagara different and unique are: its high-speed optimized high-IOPS burst buffer file system, the approach to its software stack and own cluster build system, Cooperage. We have presented our customized system of tools offered to users, and make them available to the community via a public repository. Niagara has been operating near maximum capacity from the moment it was taken into general production (see Fig[.6\)](#page-7-21). This plus the fact that, in a little over a year of operations we have already passed the threshold of 1.2 million submitted jobs, represents a clear indication of the need among Canadian researchers for a system capable of running large parallel jobs.

## ACKNOWLEDGMENTS

The Niagara supercomputer is jointly funded by the Canada Foundation for Innovation, the Government of Ontario, and the University of Toronto. We would like to thank the support and help during the deployment process of Lenovo, Mellanox, and Excelero. We would also like to acknowledge the researchers working in the early stages of development, who helped to debug the cluster by attempting the largest possible runs across the whole machine – i.e. Prof. W.R. Peltier's group, Prof. F. Herwig's group, and Profs. L. Lehner and S. Liebling.

## REFERENCES

- <span id="page-7-6"></span>[1] B. Austin, C. Daley, D. Doerfler, J. Deslippe, B. Cook, B. Friesen, T. Kurth, C. Yang, and N. J. Wright. 2018. A Metric for Evaluating Supercomputer Performance in the Era of Extreme Heterogeneity. In 2018 IEEE/ACM Performance Modeling, Benchmarking and Simulation of High Performance Computer Systems (PMBS). 63–71.<https://doi.org/10.1109/PMBS.2018.8641549>
- <span id="page-7-10"></span>[2] Gil Bloch, Diego Crupnicoff, Michael Kagan, Ido Bukspan, Itamar Rabenstein, Alon Webman, and Amiad Marelli. 2013. High-performance adaptive routing. US Patent 8,576,715.
- <span id="page-7-12"></span>[3] Jakob Blomer, Predrag Buncic, and Thomas Fuhrmann. 2011. CernVM-FS: Delivering Scientific Software to Globally Distributed Computing Resources. In Proceedings of the First International Workshop on Network-aware Data Management (NDM '11). ACM, New York, NY, USA, 49–56.<https://doi.org/10.1145/2110217.2110225>
- <span id="page-7-14"></span>[4] J. Blomer and T. Fuhrmann. 2010. A Fully Decentralized File System Cache for the CernVM-FS. In 2010 Proceedings of 19th International Conference on Computer Communications and Networks. 1–6.<https://doi.org/10.1109/ICCCN.2010.5560054>
- <span id="page-7-13"></span>P Buncic, C Aguado Sanchez, J Blomer, L Franco, A Harutyunian, P Mato, and Y Yao. 2010. CernVM - a virtual software appliance for LHC applications. Journal of Physics: Conference Series 219, 4 (apr 2010), 042003. [https://doi.org/10.1088/1742-](https://doi.org/10.1088/1742-6596/219/4/042003) [6596/219/4/042003](https://doi.org/10.1088/1742-6596/219/4/042003)
- <span id="page-7-17"></span>[6] Excelero. [n.d.]. Use Cases - Local Burst Buffer. [https://www.excelero.com/use](https://www.excelero.com/use-cases-local-burst-buffer/)[cases-local-burst-buffer/.](https://www.excelero.com/use-cases-local-burst-buffer/) Acessed: Feb. 11, 2019.
- <span id="page-7-16"></span>[7] Karan Gupta, Reshu Jain, Ioannis Koltsidas, Himabindu Pucha, Prasenjit Sarkar, Mark Seaman, and Dinesh Subhraveti. 2011. GPFS-SNC: An enterprise storage framework for virtual-machine clouds. IBM Journal of Research and Development 55, 6 (2011), 2–1.
- <span id="page-7-5"></span>[8] HPCwire. 2018. HPCwire Editor's Award for Best Use of HPC in Physical Sciences. [https://www.hpcwire.com/2018-hpcwire-awards-readers-editors-choice/3/.](https://www.hpcwire.com/2018-hpcwire-awards-readers-editors-choice/3/) Accessed: Feb.06, 2019.
- <span id="page-7-18"></span>David Josephsen. 2007. Building a Monitoring Infrastructure with Nagios. Prentice Hall PTR, Upper Saddle River, NJ, USA.
- <span id="page-7-3"></span>[10] Ken Strandberg. 2018. Canada's Most Powerful Research Supercomputer Simulates Life of a Star. [https://www.rdmag.com/article/2018/06/canadas-most](https://www.rdmag.com/article/2018/06/canadas-most-powerful-research-supercomputer-simulates-life-star)[powerful-research-supercomputer-simulates-life-star.](https://www.rdmag.com/article/2018/06/canadas-most-powerful-research-supercomputer-simulates-life-star) Accessed: May 13, 2019.
- <span id="page-7-8"></span>[11] John Kim, Dennis C Abts, Steven L Scott, and William J Dally. 2010. Dragonfly processor interconnect network. US Patent App. 12/195,198.
- <span id="page-7-7"></span>[12] William Kramer, John Shalf, and Erich Strohmaier. 2005. The NERSC Sustained System Performance (SSP) Metric. (9 2005).<https://doi.org/10.2172/861982>
- <span id="page-7-0"></span>[13] Chris Loken, Daniel Gruner, Leslie Groer, Richard Peltier, Neil Bunn, Michael Craig, Teresa Henriques, Jillian Dempsey, Ching-Hsing Yu, Joseph Chen, L Jonathan Dursi, Jason Chong, Scott Northrup, Jaime Pinto, Neil Knecht, and Ramses van Zon. 2010. SciNet: Lessons Learned from Building a Power-efficient Top-20 System and Data Centre. Journal of Physics: Conference Series 256, 1 (2010), 012026.<http://stacks.iop.org/1742-6596/256/i=1/a=012026>
- <span id="page-7-19"></span>[14] Matthew L Massie, Brent N Chun, and David E Culler. 2004. The ganglia distributed monitoring system: design, implementation, and experience. Parallel Comput. 30, 7 (2004), 817–840.
- <span id="page-7-11"></span>[15] Robert McLay, Karl W. Schulz, William L. Barth, and Tommy Minyard. 2011. Best Practices for the Deployment and Management of Production HPC Clusters. In State of the Practice Reports (SC '11). ACM, New York, NY, USA, Article 9, 11 pages. <https://doi.org/10.1145/2063348.2063360>
- <span id="page-7-20"></span>[16] Munin. [n.d.]. Munin Homepage. [http://munin-monitoring.org.](http://munin-monitoring.org) Accessed: Mar.21, 2019.
- <span id="page-7-2"></span>[17] SciNet HPC Consortium and University of Toronto. 2018. 'Heroic calculation': U of T expert on using new supercomputer to shed light on how oceans behave. [https://www.utoronto.ca/news/heroic-calculation-u-t-expert-using-new](https://www.utoronto.ca/news/heroic-calculation-u-t-expert-using-new-supercomputer-shed-light-how-oceans-behave)[supercomputer-shed-light-how-oceans-behave.](https://www.utoronto.ca/news/heroic-calculation-u-t-expert-using-new-supercomputer-shed-light-how-oceans-behave) Accessed: Feb. 06, 2019.
- <span id="page-7-9"></span>[18] A. Shpiner, Z. Haramaty, S. Eliad, V. Zdornov, B. Gafni, and E. Zahavi. 2017. Dragonfly+: Low Cost Topology for Scaling Datacenters. In 2017 IEEE 3rd International Workshop on High-Performance Interconnection Networks in the Exascale and Big-Data Era (HiPINEB). 1–8.<https://doi.org/10.1109/HiPINEB.2017.11>
- <span id="page-7-4"></span>[19] Paul R. Woodward, Pei-Hung Lin, Huaqing Mao, Robert Andrassy, and Falk Herwig. 2018. Simulating 3-D Stellar Hydrodynamics using PPM and PPB Multifluid Gas Dynamics on CPU and CPU+GPU Nodes. arXiv e-prints, Article arXiv:1810.13416 (Oct. 2018). arXiv[:astro-ph.SR/1810.13416](http://arxiv.org/abs/astro-ph.SR/1810.13416)
- <span id="page-7-15"></span>[20] Andy B. Yoo, Morris A. Jette, and Mark Grondona. 2003. SLURM: Simple Linux Utility for Resource Management. In Job Scheduling Strategies for Parallel Processing, Dror Feitelson, Larry Rudolph, and Uwe Schwiegelshohn (Eds.). Springer Berlin Heidelberg, Berlin, Heidelberg, 44–60.

## A SCINET/NIAGARA ONLINE RESOURCES

Main website:<https://www.scinet.utoronto.ca>

Education and Training:<https://courses.scinet.utoronto.ca>

- System status, and technical documentation:
- <https://docs.scinet.utoronto.ca>
- System statistics:<https://my.scinet.utoronto.ca>
- Niagara deployment timeline:
- <https://www.scinethpc.ca/road-to-niagara/>
- Niagara story:
- <https://www.scinet.utoronto.ca/launch-of-niagara/>
- SciNet HPC tools repository:<https://gitlab.com/scinet-hpc>